# **Lessons learned from Popeye and Roadrunner**

Peter da Silva

Tcl 2019

October 14, 2019

### **Summary**

Popeye is the real-time database for "recent" flights at Flightaware. It uses sqlite for local data storage and exposes a simple TCP command-line API using Tcl lists as the query format.

Over the past year we have brought popeye into production and updated it to wring the last bit of performance we possibly can out of it. A new project for tracking vehicles and planes on the surface, dubbed roadrunner, is being built taking advantage of the lessons learned from popeye.

### **Overview of popeye (and roadrunner):**

Popeye reads events from a data source called "controlstream", which consists of lines organized in key-value format. Each event is used to update a table containing the current status of a flight, a table of positions, and a table of other flight events. It also accepts queries from webservers and other users of the flight data, to provide flight status and flight track information.

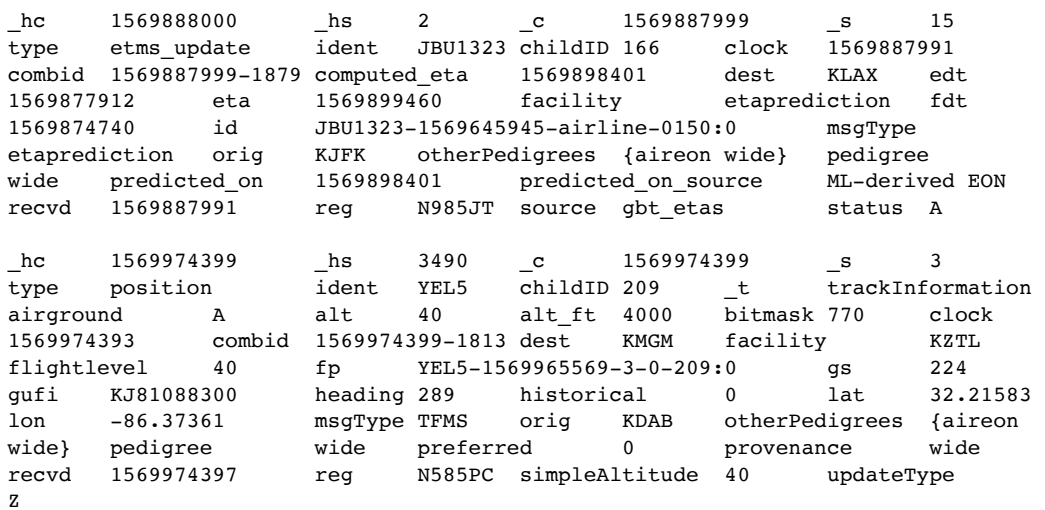

As can be seen from this example, the number of fields in each record can vary wildly.

Roadrunner will provide the same service for aircraft and other vehicles on the ground. The "surfacestream" data is much more regular and should be easier to manage:

\_c 1569887999 \_s 667 airport KCLT alt 725 clock 1569888000 first\_clock 1569888000 gs 0 heading 0 id KCLT-1569888000-asdex-4002 ident Unknown-4002 lat 35.218680 lon -80.940500 type track\_start updateType X \_c 1569887999 \_s 668 airport KCLT alt 725 clock 0 heading 0 id KCLT-1569888000asdex-4002 ident Unknown-4002 lat 35.218680 lon -80.940500 radius 100 scombid 1569887999-1275 track KCLT:4002 type ground\_position updateType X \_c 1569887999 \_s 669 aircrafttype A319 airport KCLT alt 725 clock 1569888000 fix KCLT gs 15 heading 189 hexid A9942E id KCLT-1569887672-hexid-A9942E ident AAL1840 lat 35.218150 lon -80.949500 radius 100 reg N716UW scombid 1569887999-1276 squawk 3172 track KCLT:900 type ground\_position updateType X \_c 1569887999 \_s 670 airport KCLT alt 725 clock 1569888000 gs 13 heading 71 id KCLT-1569886558 asdex-1714 ident Unknown-1714 lat 35.210330 lon -80.935420 radius 100 scombid 1569887999-1277 track KCLT:1714 type ground position updateType X

### **Bottlenecks**

One unexpected bottleneck for Popeye is text copying. We expected database updates to take a lot of time, but just generating the SQL commands to populate the database and update the table of current flights had a significant impact on performance.

Since the input is highly irregular, and we only wanted to modify the columns actually present in each record, the alternatives were either execute multiple update statements for each record or generate custom SQL for each row. The former option turned out to be prohibitively slow even for SQLite, so we opted for the latter. Doing it in Tcl involved a lot of list operations, and list/string shimmering, which led to it spending most of its time copying text. Even in C++, using string-views rather than strings, the biggest part of the input process was creating SQL statements for updating the current tracks table. More text copying.

To avoid this string processing, we only generate each possible statement once, create a prepared statement from it, and store it in an N-way tree of TargetNodes.

```
struct TargetNode {
         TargetNode *children[T_NCOLUMNS] = {nullptr};
         sqlite3_stmt *statement[T_NCOLUMNS] = {nullptr};
};
```
This tree can be walked for subsequent records. A new statement is only generated when it needs to extend the tree. This leads to a final set of about 800-1000 prepared statements that are generated out of the 2^60 possible combinations of fields. This is a substantial savings.

Roadrunner reads a much more regular stream, but there are still over 100 unique combinations of fields that need to be handled, so it kept the same code as Popeye to handle this problem.

On the other end, writing to the database has been the primary bottleneck. Even SSD is not fast enough, so we have to keep the Popeye database in RAM disk (tmpfs). Due to the size of the database and how rapidly it's changing periodic snapshots quickly fall behind realtime. Instead, we have over a dozen Popeye nodes and when a new one is spun up or one needs to be rebuilt we temporarily shut down one of the existing nodes and copy the database files over. So the production nodes (in two datacenters) serve as the persistent data for each other.

The single-threaded nature of sqlite is another problem. Even using multiple threads, sqlite only allows access through a connection to one thread at a time, and using multiple connections you're still effectively limited to a single writing thread at a time because the database is locked as a whole. However, we have a workaround.

Roadrunner uses multiple stream readers, each of which handling a subset of the threads. Each reader writes to a shard database that is mounted on the main database using an "attach" sqlite command.

ATTACH DATABASE rrdb \$shard.sqlite AS shard\$shard;

Popeye will be going through the same evolution once we have experience with it in Roadrunner. For roadrunner, since each track is entirely within the bounds of one airport, we shard the database on a hash of the airport, using a simple hash that can be reliably implemented in both  $C++$  and Tcl called the Fowler/Noll/Vo has[h1](#page-3-0):

```
 variable FNV_32_PRIME [expr 0x01000193]
       variable FNV 32 START [expr \ 0x811c9dc5] proc bucket {val size} {
                variable FNV_32_PRIME
                variable FNV_32_START
                set result $FNV_32_START
                foreach c [split $val ""] {
                        scan $c "%c" n
                       set result [expr {(($result * $FNV_32_PRIME) & 0xFFFFFFFFF)
\hat{m} $n}]
 }
                return [expr {$result % $size}]
        }
     Or in C++#define FNV_32_PRIME ((uint32_t) 0x01000193)
           #define FNV_32_START ((uint32_t) 0x811c9dc5)
          uint32 t DB::bucket(std::string view val, int size)
          {
                  uint32 t result = FNV 32 START;
                  for(auto it = val.cbegin(); it != val.cend(); ++it) {
                          result = (result * FNV 32 PRIME) \hat{ } *it;
                   }
                   return result % size;
          }
```
Each reader process only attaches the shard it's writing to, and the worker processes that handle user commands, and the background processes that purge old tracks and save completed tracks to a long term PostgreSQL store mount all the shards.

Originally the plan was to completely hide the sharded database structure by using a series of temporary views to emulate flat tables for tracks and events. Unfortunately I have not been able to make the views efficient enough. Accessing the database through a UNION ALL view is at best about three times slower for the typical query, compared to a flat table. Running multiple queries on the table

<span id="page-3-0"></span>[<sup>1</sup>](#page-3-1) https://en.wikipedia.org/wiki/Fowler-Noll-Vo\_hash\_function

shards in Tcl and merging the results in the Tcl code is actually a little faster than the original flat tables.

If the shard can be determined by examining the keys (for example, the webserver is pulling up all tracks in a single airport) then only one shard of the table needs to even be examined.

## **Housekeeping**

Cleaning old tracks from the database and archiving completed tracks to PostgreSQL was a bottleneck in the single-threaded popeye, even using tables in a mounted : memory: database to hold intermediate results. At times this process stalled the main thread for 8 or 9 seconds during the housekeeping pass. For Roadrunner, these processes are handled by separate processes that have readonly access to the database, and which send lists of flights to purge or mark as archived to the readers over a socket. Since it's using Tcl fileevents to track surfacestream it can handle requests from other components of Roadrunner the same way. Actually purging tracks that have been (because they've already been archived and are over a day old) now happens in a separate process and finally deleting them typically takes well under 500ms, and even if it takes a few seconds in the housekeeping process that's not a bottleneck.

This means that even without splitting the readers, using separate threads for housekeeping is itself a performance advantage.

#### **Other issues**

Popeye is emulating Birdseye which was emulating Trackstream, which used a completely custom set of data structures. The result is that the query formats are a little quirky in places... some search commands use "-field value" or "-range value1 value2", others use a list of {operator field value} tuples. Similarly, the results in some cases are a simple Tcl list where the caller is expected to know the meaning of each element, others are lists of key-value pairs.

Roadrunner commands will all use the same parser, which will hopefully permit more code re-use in the SQL code generator, and the results will all be key-value lists. For more complex queries, or ones where the web developer is still working on their design, Roadrunner will accept raw SQL, such as: "select \* from target where ident = 'UAL4';". This is not intended for long term use since it exposes internal details of the database structure and we need to do ad-hoc rewrites of queries to hide the sharding from customers.